## **Sommario**

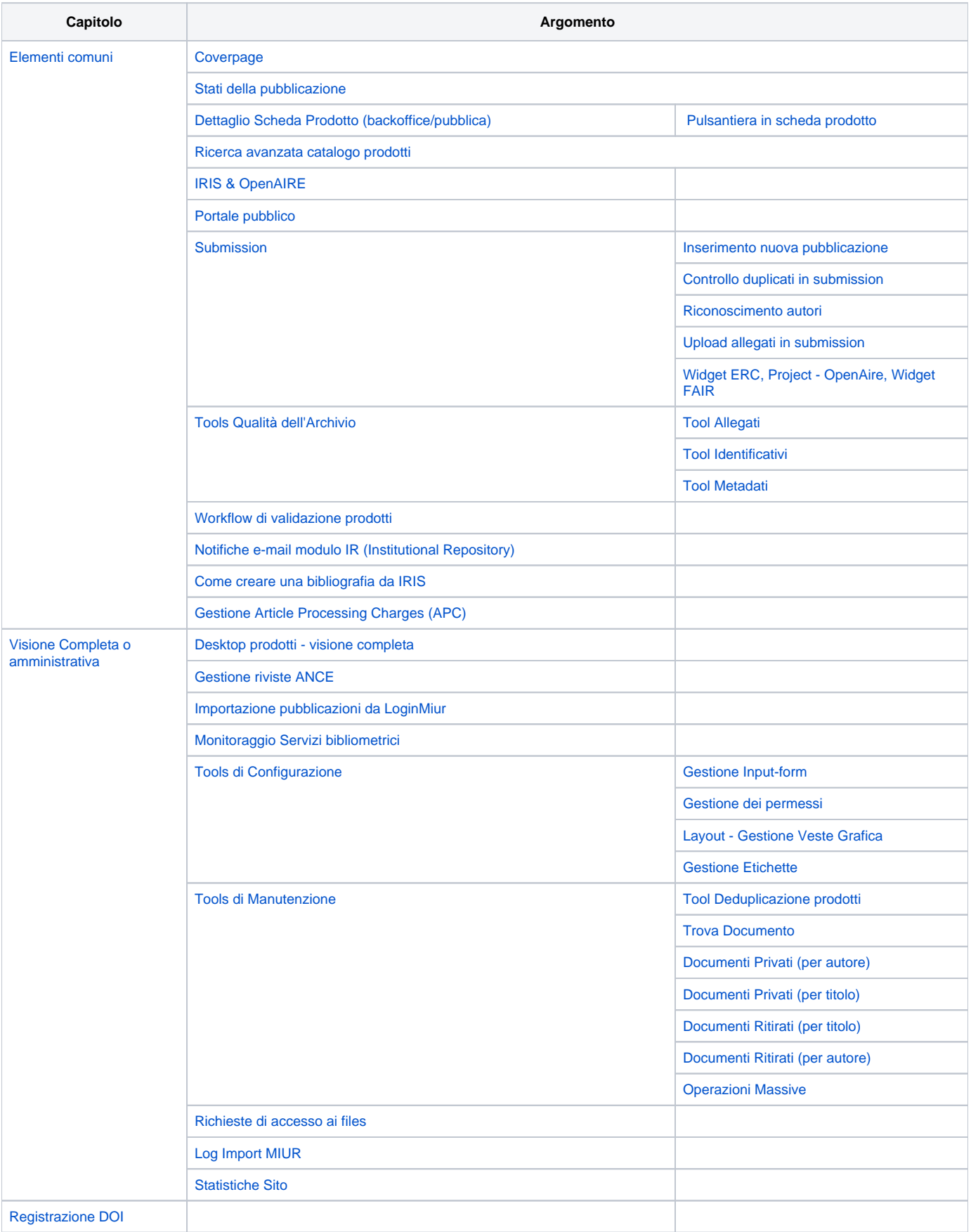

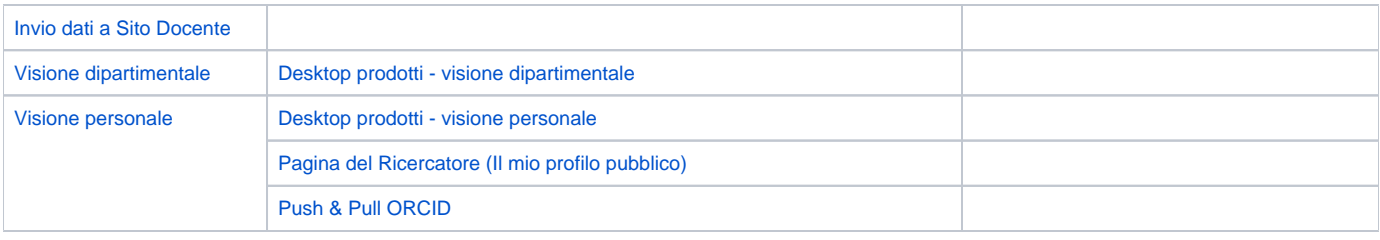